## **Confgurer un réseau de courant porteur en ligne sécurisé par appairage (recommandé) Indicateurs LED et description**

## Pour créer un réseau de courant porteur en ligne sécurisé :

### Pour connecter un réseau de courant porteur en ligne sécurisé existant:

# **Personnaliser les réglages Wi-Fi répéteur sans fl(optionnel)**

C'est terminé 3

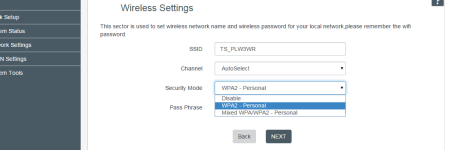

5 Changez votre nom de réseau (SSID), ajoutez un nouveau mot de passe et cliquez sur « Suivant »

Connectez votre ordinateur au répéteur sans fil ou via 1 un câble Ethernet

6 Cliquez sur SAUVEGARDER et le répéteur sans fil redémarrera automatiquement.

### **ILWORKS**

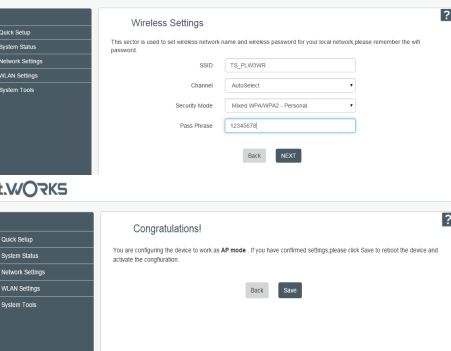

A2.Assurez-vous que l'indicateur  $\hat{\omega}$  LED de courant porteur en ligne s'allume sur tous les adaptateurs et répéteurs sans fil.S'il ne s'allume pas,appairezde nouveau tous les

importance à la protection de l'environnement. Nous vous encourageons à respecter les procédures correctes de

 $\boxtimes$ 

mise au rebut de votre appareil, des piles et des éléments d'emballage. Cela aidera à préserver les ressources naturelles et à garantir qu'il soit recyclé d'une manière respectueuse de la santé et de l'environnement.

Vous devez jeter ce produit et son emballage selon les lois et les règles locales.

Puisque ce produit contient des composants électroniques et parfois des piles, le produit et ses accessoires doivent être jetés séparément des déchets domestiques lorsque le produit est en fin de vie.

### **QFP (Questions fréquemment posées)**

### Q1. Que faire s'il n'y a pas de connexion Internet dans mon réseau de courant porteur en ligne?

### Q2. Que puis-je faire si le répéteur sans fl appairé avec succès ne se reconnecte pas après avoir été déplacé vers un nouvel emplacement?

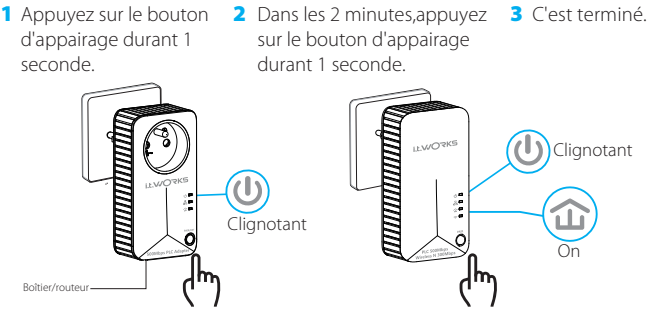

A1. Essayez une autre prise de courant et assurez-vous qu'il est branché sur le même circuit électrique

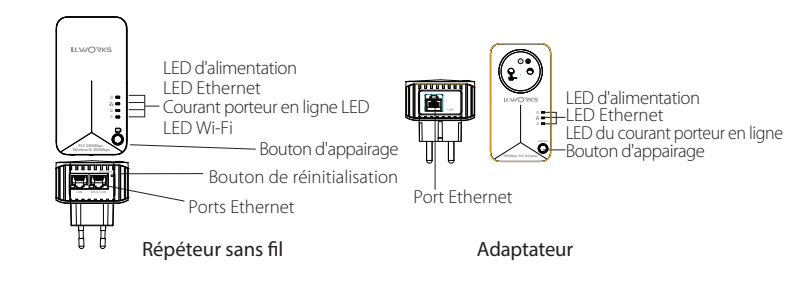

A2. Essayez de l'appairer à nouveau avec un nouvel adaptateur ou répéteur sans fil, et assurez-vous que l'indicateur LED  $\mathbf{\hat{w}}$  de courant porteur en ligne est allumé avant de déplacer le l'appareil à un nouvel emplacement.

A3. Vérifiez si des interférences se produisent, comme le fonctionnement d'une machine à laver, d'un climatiseur ou d'autre appareil ménager qui peut être trop proche de l'un des adaptateurs ou répéteurs sans fil de courant porteur en ligne.

1 Appuyez sur le bouton d'appairage durant 1 seconde sur n'importe quel kit de courant porteur en ligne dans le réseau courant porteur en ligne existant.

> A1. Assurez-vous que tous les adaptateurs et répéteurs en ligne sont branchés sur le même circuit électrique.

adaptateurs et répéteurs sans fil.

A3.Assurez-vous que toutes les connexions matérielles sont correctement et solidement effectuées.

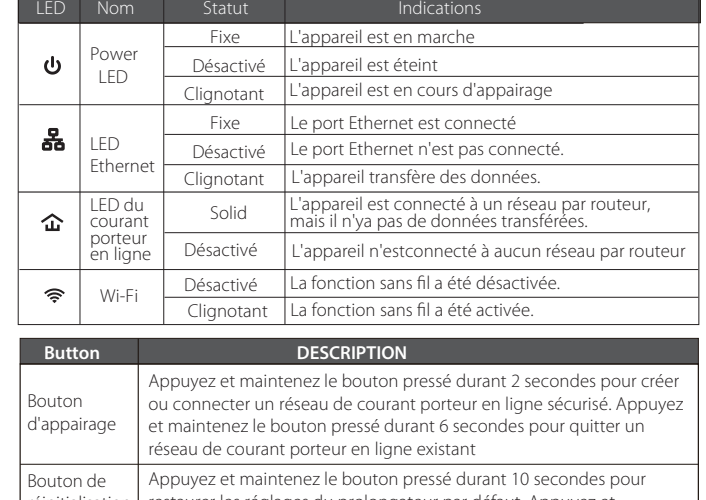

2 Dans les 2 minutes, appuyez sur le bouton d'appairage durant 1 seconde.

A4.Vérifiez si vous avez une connexion Internet en connectant l'ordinateur directement au modem ou routeur.

réinitialisation restaurer les réglages du prolongateur par défaut. Appuyez et maintenez le bouton pendant 1~3 secondes pour ouvrir la fonction réinitialisation.

A5.Assurez-vous que l'adresse IP de votre ordinateur est dans le même segment que votre routeur.

2 Connectez-vous avec le mot de passe par défaut (Darty01) Entrez"http://itworkscpl.net"ou" http://192.168.1.1"dans la barre d'adresse d'un navigateur Web.

**3** Cliquez sur Installation rapide et choisissez AP, cliquez sur SUIVANT. **I.L.WORKS** 

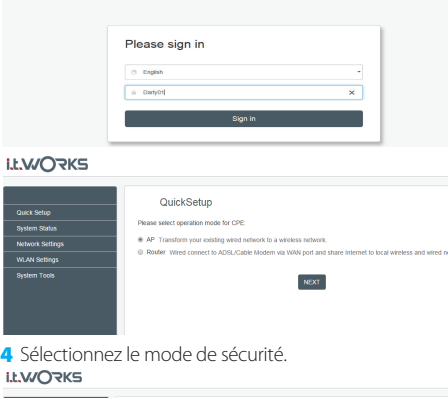

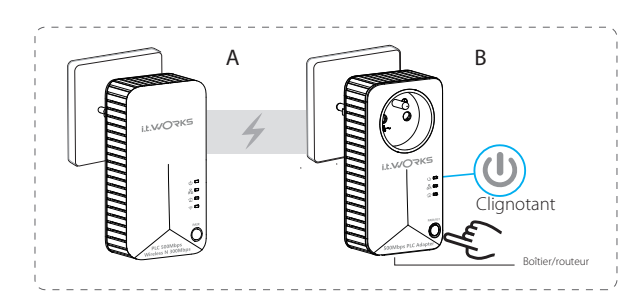

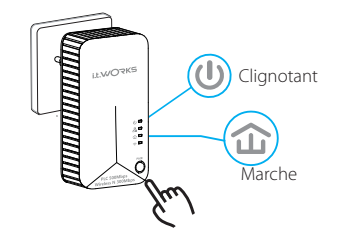

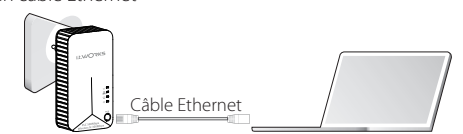

Vous pouvez créer ou connecter un réseau de courant porteur en ligne sécurisé en utilisant le bouton d'appairage sur deux appareils à la fois Le réseau de courant porteur en ligne peut alimenter jusqu'à 16 appareils électriques.

Conseils: Nous vous recommandons de brancher les kits de courant porteur en lignel'un près de l'autre lors de l'appairage.

Pour plus de renseignements sur les procédures de mise au rebut et de recyclage, contactez les autorités de votre commune. Apportez l'appareil à un point de collecte local pour qu'il soit recyclé. Certains centres acceptent les produits gratuitement.

Hotline Darty France Quels que soient votre panne et le lieu d'achat de votre produit en France, avant de vous déplacer en magasin Darty, appelez le 0 978 970 970 (prix d'un appel local),

7j/7 et 24h/24.

Hotline Vanden Borre Le service après-vente est joignable au +32 2 334 00 00, du lundi au vendredi de 8h à 18h, et le samedi de 9h à 18h.

En raison des mises au point et améliorations constamment apportées à nos produits, de petites incohérences peuvent apparaître dans ces instructions. Veuillez nous excuser pour la gêne occasionnée.

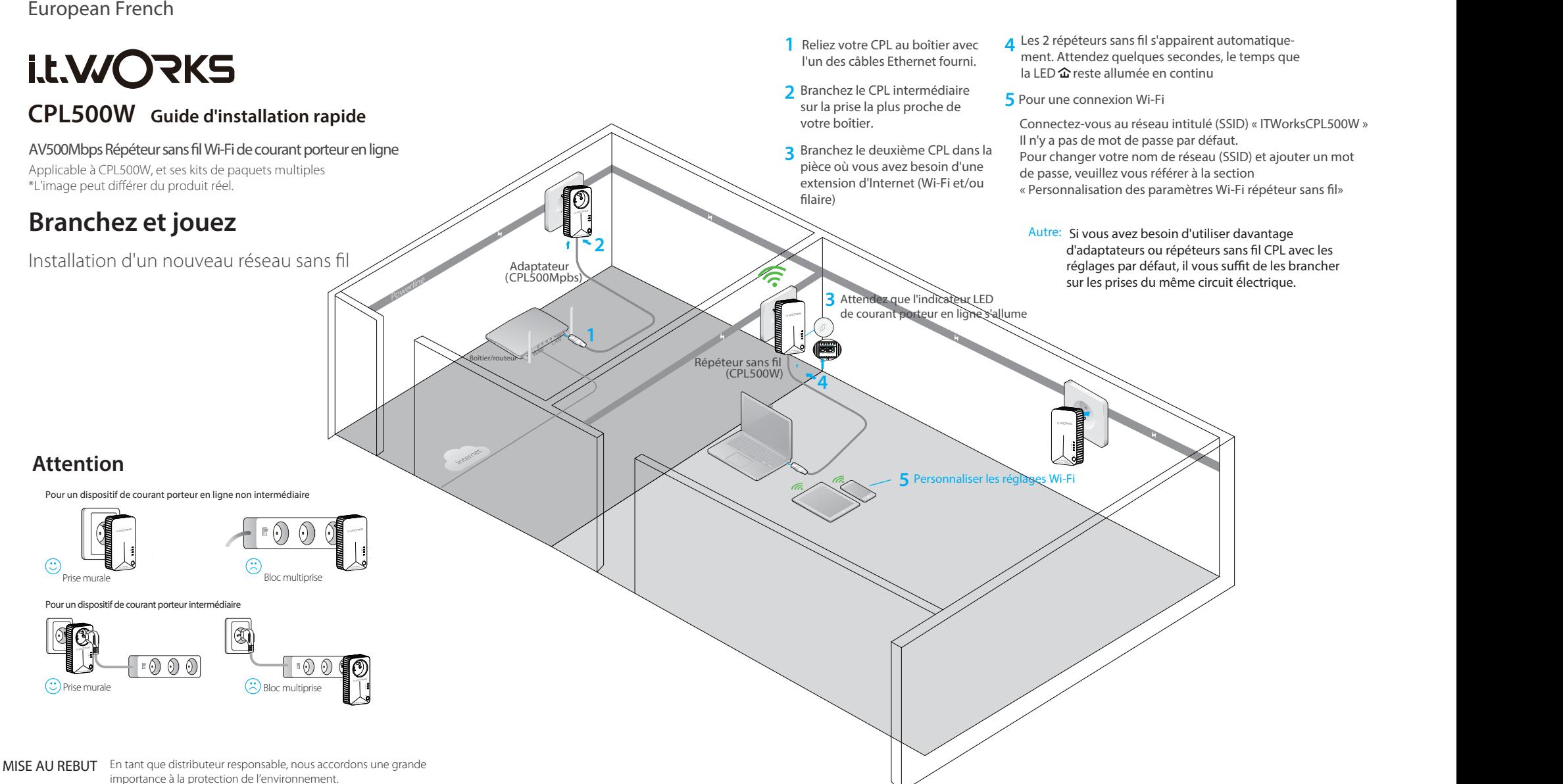